#### [ **Compilation d'exercices sur l'algorithmique** \ **Extraits des sujets de l'APMEP**

#### **1 Pondichery 2017**

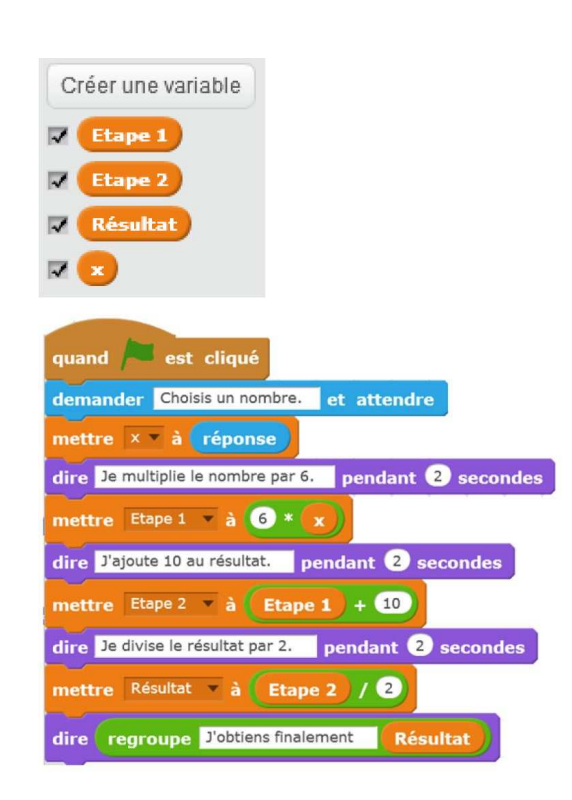

On considère le programme de calcul cicontre dans lequel x, Étape 1, Étape 2 et Résultat sont quatre variables.

- **1. a.** Julie a fait fonctionner ce programme en choisissant le nombre 5. Vérifier que ce qui est dit à la fin est : « J'obtiens finalement 20 ».
	- **b.** Que dit le programme si Julie le fait fonctionner en choisissant au départ le nombre 7?
- **2.** Julie fait fonctionner le programme, et ce qui est dit à la fin est : « J'obtiens finalement 8 ». Quel nombre Julie a-t-elle choisi au départ?
- **3.** Si l'on appelle x le nombre choisi au départ, écrire en fonction de x l' expression obtenue à la fin du programme, puis réduire cette expression autant que possible.
- **4.** Maxime utilise le programme de calcul ci-dessous :

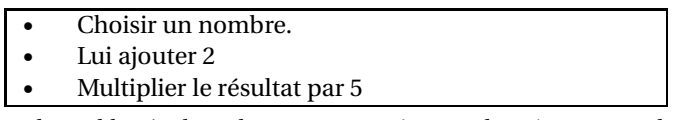

Peut-on choisir un nombre pour lequel le résultat obtenu par Maxime est le même que celui obtenu par Julie ?

## **2 Amérique du Nord 2017**

L'image ci-dessous représente la position obtenue au déclenchement du bloc départ d'un programme de jeu.

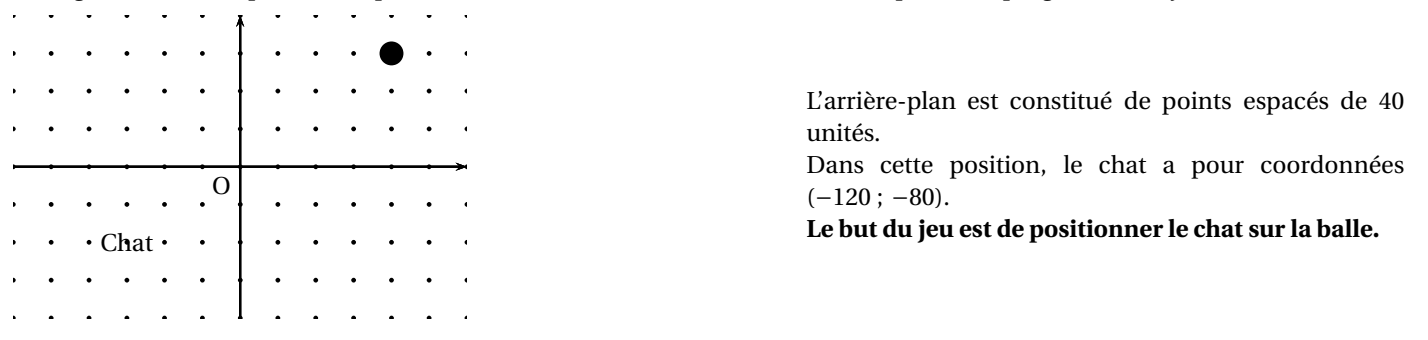

- **1.** Quelles sont les coordonnées du centre de la balle représentée dans cette position ?
- **2.** Dans cette question, le chat est dans la position obtenue au déclenchement du bloc départ. Voici le script du lutin « chat » qui se déplace.

**a.** Expliquez pourquoi le chat ne revient pas à sa position de départ si le joueur appuie sur la touche → puis sur la touche ←.

**b.** Le joueur appuie sur la succession de touches suivante :  $\rightarrow \rightarrow \uparrow \leftarrow \downarrow$ .

Quelles sont les coordonnées *x* et *y* du chat après ce déplacement ?

**c.** Parmi les propositions de succession de touches ci-dessous, laquelle permet au chat d'atteindre la balle ?

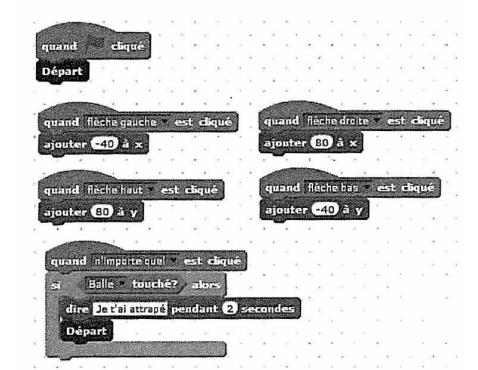

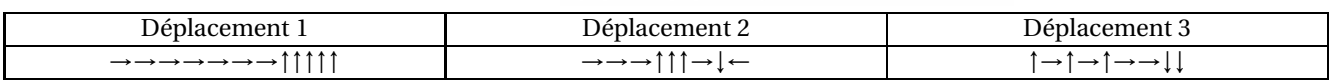

DNB **IREM de Lyon**

**3.** Que se passe-t-il quand le chat atteint la balle ?

## **3 Centres étrangers 2017**

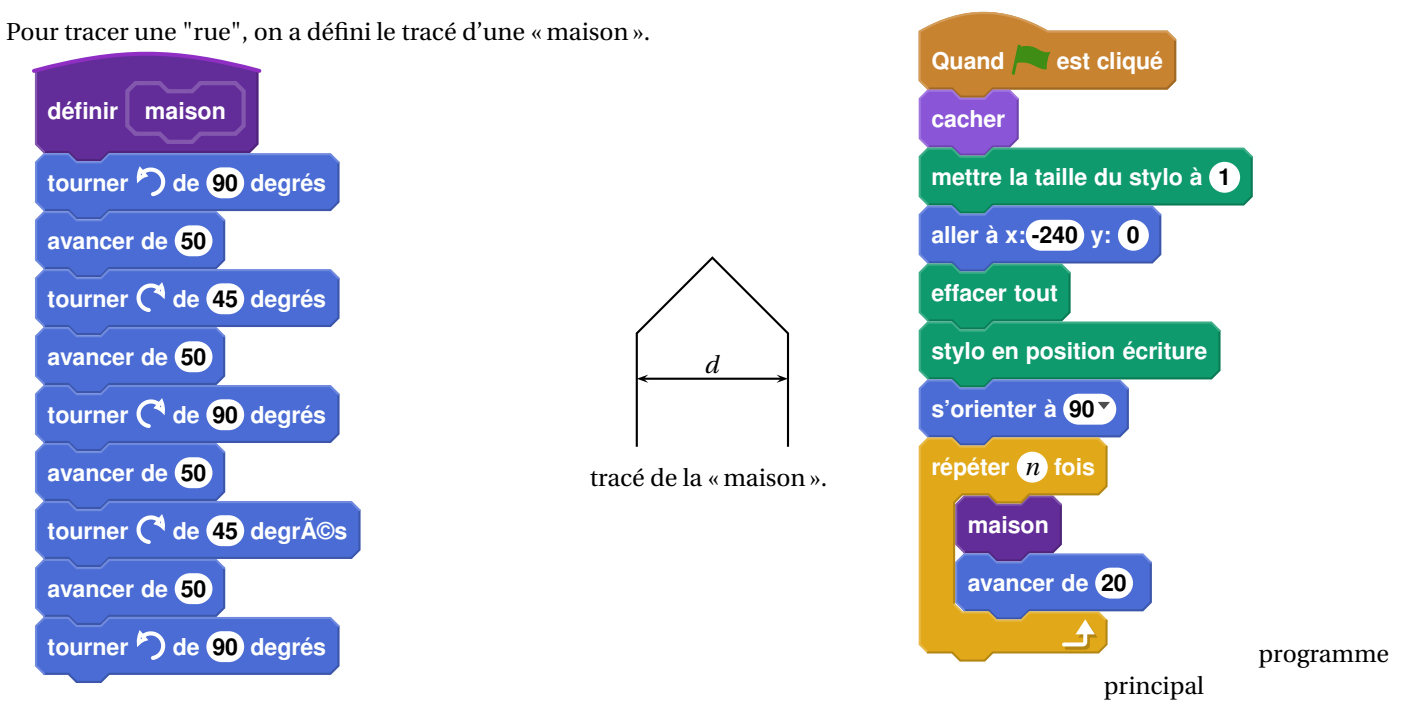

- **1.** Vérifier que *d* est environ égal à 71 à l'unité près.
- **2.** Un point dans une fenêtre d'exécution de votre programme a son abscisse qui peut varier de −240 à 240 et son ordonnée qui peut varier de −180 à 180.

Quel est le plus grand, nombre entier *n* que l'on peut utiliser dans le programme principal pour que le tracé de la « rue » tienne dans la fenêtre de votre ordinateur où s'exécute le programme ?

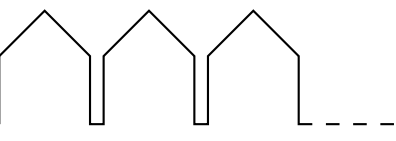

*Vous pourrez tracer sur votre copie tous les schémas (à main levée ou non) qui auront permis de répondre à la question précédente et ajouter toutes les informations utiles (valeurs, codages, traits supplémentaires, noms de points .. .)*

**3.** *Attention, cette question est indépendante des questions précédentes et la "maison" est légèrement différente.*

*A*

*C*

*M*

*Ce schéma n'est pas en vraie grandeur.*

 $30^{\circ}$ 

Si on désire rajouter une sortie de cheminée au tracé de la maison pour la rendre plus réaliste, il faut faire un minimum de calculs pour ne pas avoir de surprises.

Exemples :

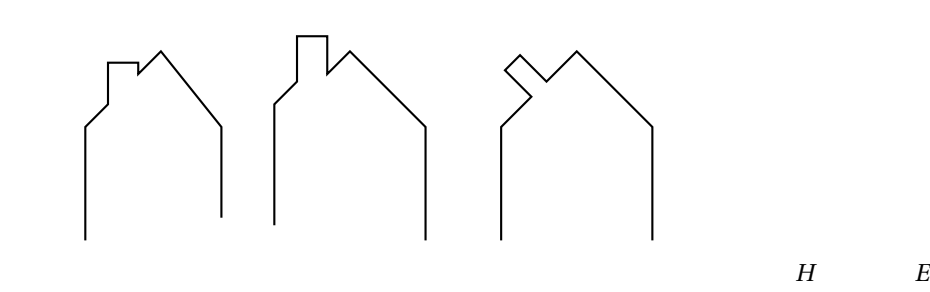

On suppose que :

- les points *H*, *E* et *A* sont alignés;
- les points *C*, *M* et *A* sont alignés;
- [*C H*] et [*E M*] sont perpendiculaires à [*H A*];
- $-M = 16;$
- $MC = 10;$
- $\widehat{HAC} = 30^\circ.$

Calculer *EM*, *HC* et *HE* afin de pouvoir obtenir une belle sortie de cheminée.

#### **4 Polynésie 2017**

On considère le programme de calcul suivant :

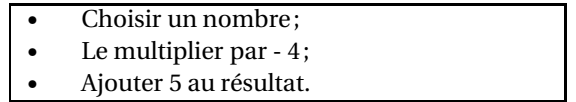

- **1.** Vérifier que lorsque l'on choisit −2 avec ce programme, on obtient 13.
- **2.** Quel nombre faut-il choisir au départ pour obtenir −3 ?
- **3.** Salomé fait exécuter le script suivant :

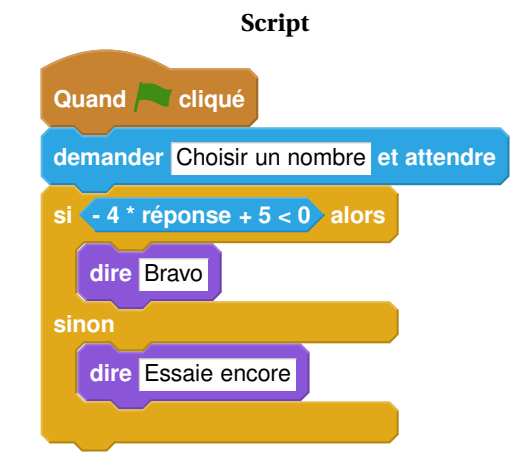

- **a.** Quelle sera la réponse du lutin si elle choisit le nombre 12 ?
- **b.** Quelle sera la réponse du lutin si elle choisit le nombre −5 ?
- **4.** Le programme de calcul ci-dessus peut se traduire par l'expression littérale −4*x* +5 avec *x* représentant le nombre choisi. Résoudre l'inéquation suivante : −4*x* +5 < 0
- **5.** À quelle condition, portant sur le nombre choisi, est-on certain que la réponse du lutin sera « Bravo » ?

Margot a écrit le programme suivant. Il permet de dessiner avec trois touches du clavier.

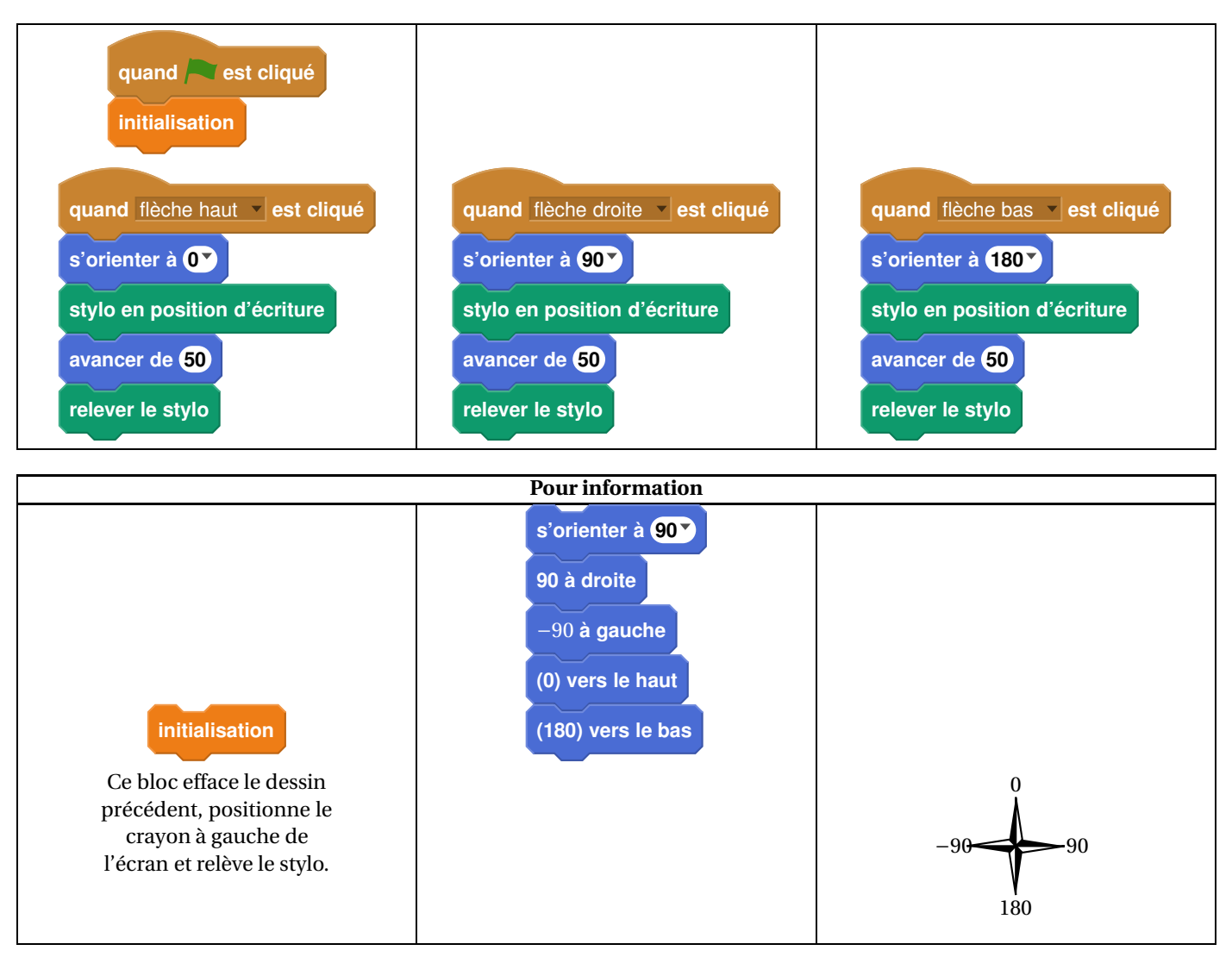

DNB **IREM de Lyon**

**1.** Parmi les trois dessins suivants, un seul ne pourra pas être réalisé avec ce programme. Lequel ? Expliquer.

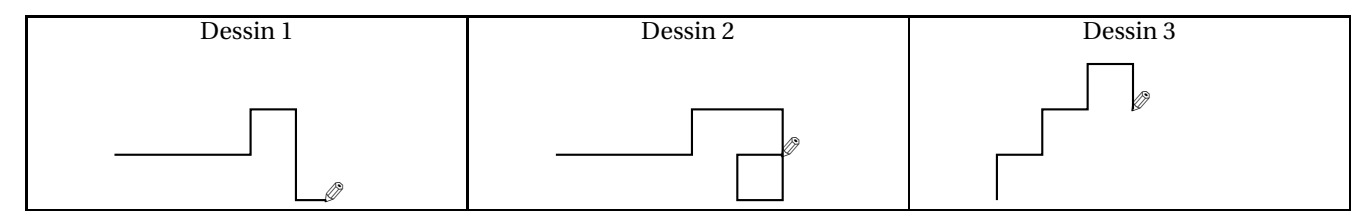

**2.** Julie a modifié le programme de Margot (voir ci-dessous). Que devient alors le dessin 3 avec le programme modifié par Julie ?

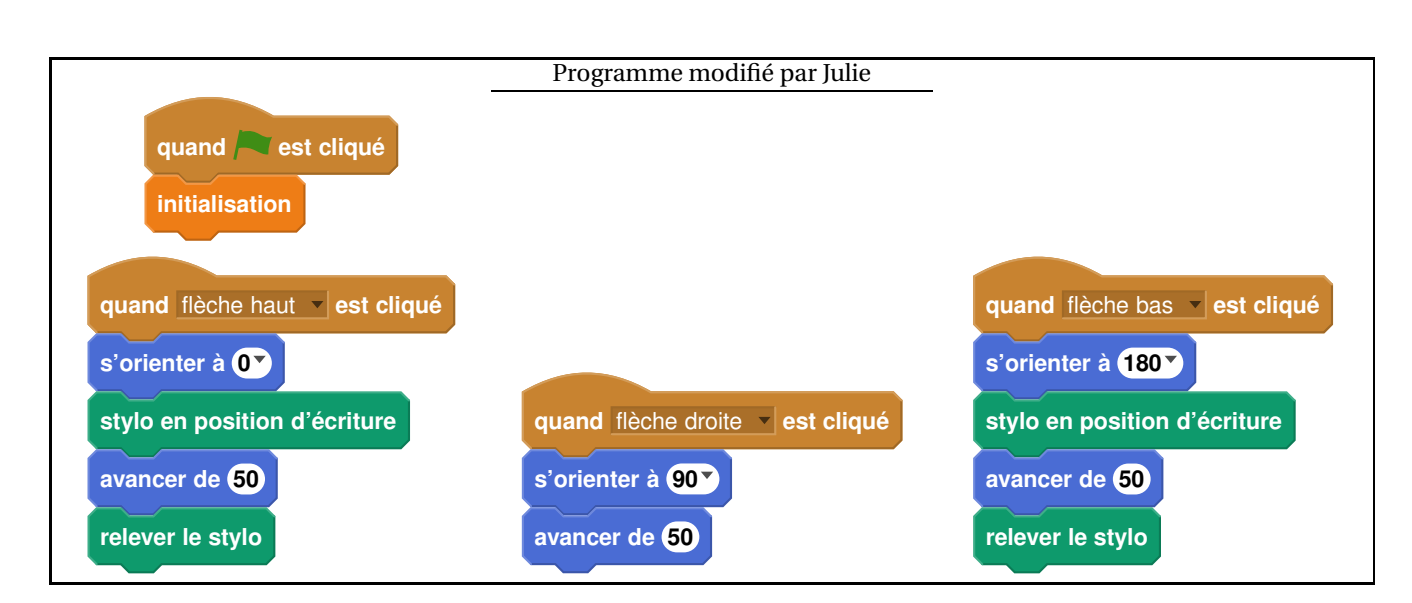

DNB **IREM de Lyon**

## **6 Métropole, La Réunion, Antilles, Guyane 2017**

On donne le programme suivant qui permet de tracer plusieurs triangles équilatéraux de tailles différentes. Ce programme comporte une variable nommée « **côté** ». Les longueurs sont données en pixels.

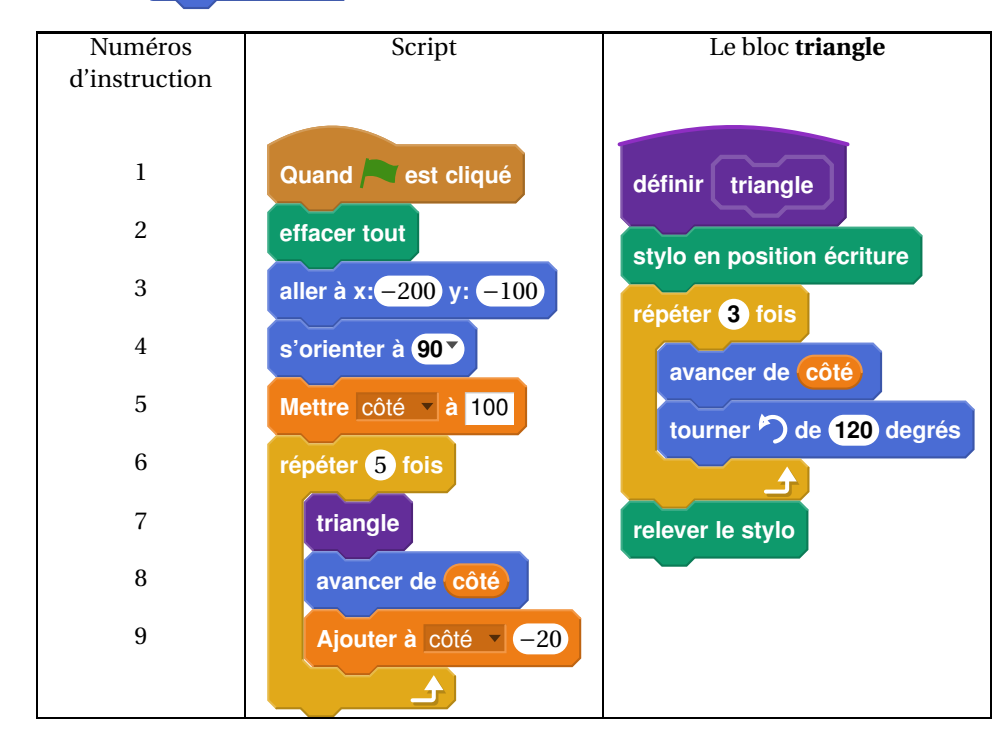

On rappelle que l'instruction s'orienter à **90** signifie que l'on se dirige vers la droite.

- **1.** Quelles sont les coordonnées du point de départ du tracé ?
- **2.** Combien de triangles sont dessinés par le script ?
- **3. a.** Quelle est la longueur (en pixels) du côté du deuxième triangle tracé ?
	- **b.** Tracer à main levée l'allure de la figure obtenue quand on exécute ce script.
- **4.** On modifie le script initial pour obtenir la figure ci-contre. Indiquer le numéro d'une instruction du script **après laquelle** on peut placer l'instruction **tourner de 60 degrés** pour

Compilation d'exercices Algorithmique

obtenir cette nouvelle figure.

Voici trois figures différentes, aucune n'est à l'échelle indiquée dans l'exercice :

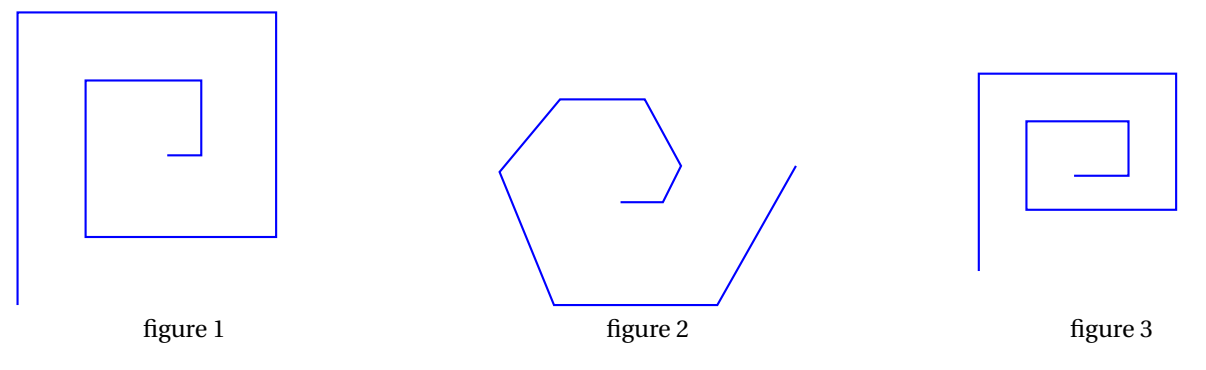

DNB **IREM de Lyon**

Le programme ci-dessous contient une variable nommée « **longueur** ».

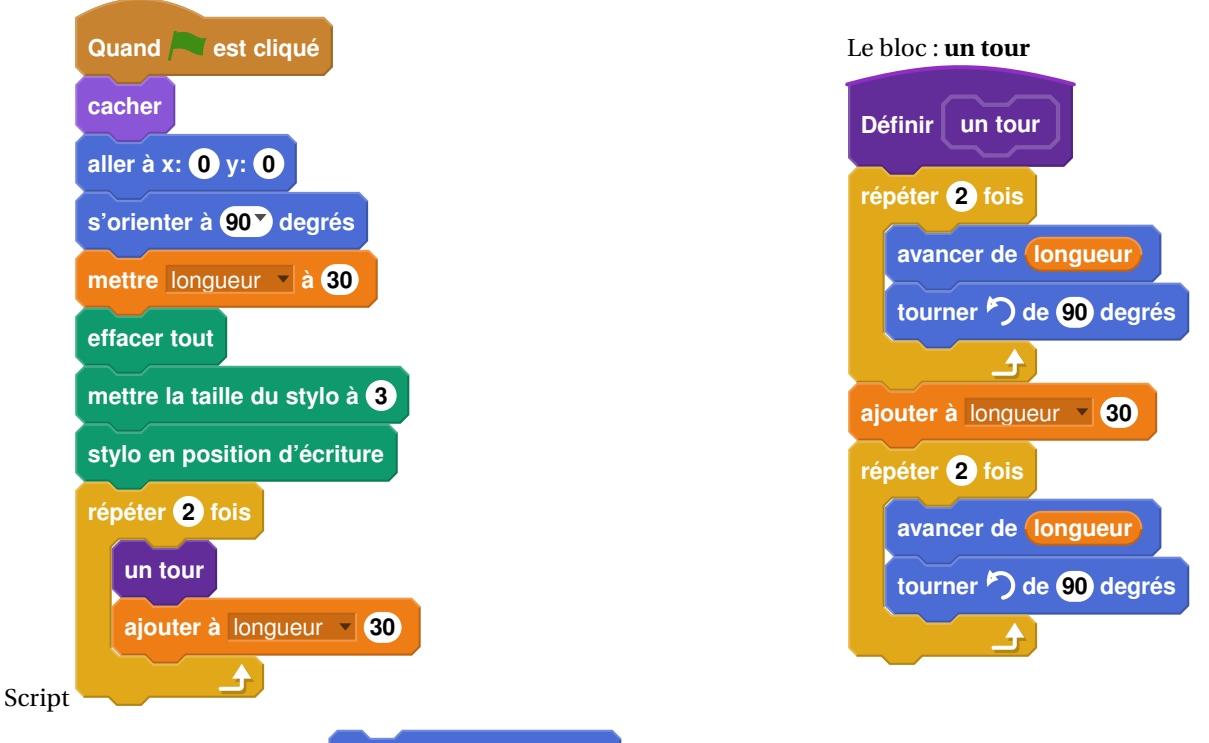

On rappelle que l'instruction **s'orienter à 90<sup>7</sup> degrés** signifie que l'on s'oriente vers la droite avec le stylo.

- **1. a.** Dessiner la figure obtenue avec le bloc « un tour » donné dans le cadre de droite ci-dessus, pour une longueur de départ égale à 30, étant orienté vers la droite avec le stylo, en début de tracé. On prendra 1 cm pour 30 unités de longueur, c'est-à-dire 30 pixels.
	- **b.** Comment est-on orienté avec le stylo après ce tracé? (aucune justification n'est demandée)
- **2.** Laquelle des figures 1 ou 3 le programme ci-dessus permet-il d'obtenir ? Justifier votre réponse.
- **3.** Quelle modification faut-il apporter au bloc « **un tour** » pour obtenir la figure 2 ci-dessus ?

## **8 Polynésie Septembre 2017**

La figure ci-après est la copie d'écran d'un programme réalisé avec le logiciel « Scratch ».

- **1.** Montrer que si on choisit 2 comme nombre de départ, alors le programme renvoie −5.
- **2.** Que renvoie le programme si on choisit au départ :
	- **a.** le nombre 5 ?
	- **b.** le nombre  $-4$ ?
- **3.** Déterminer les nombres qu'il faut choisir au départ pour que le programme renvoie 0.

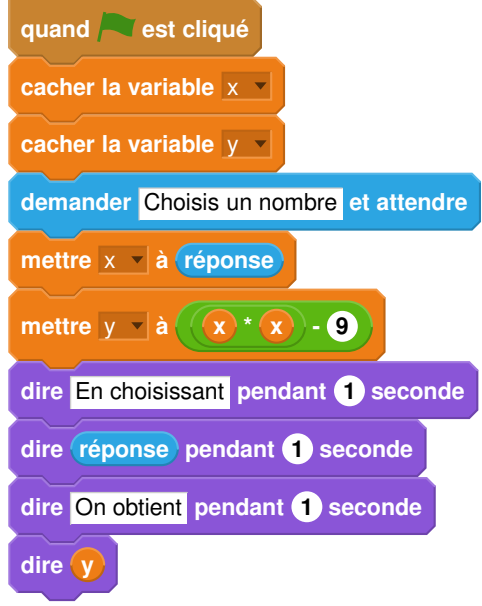

# **9 Amérique du Sud 2017**

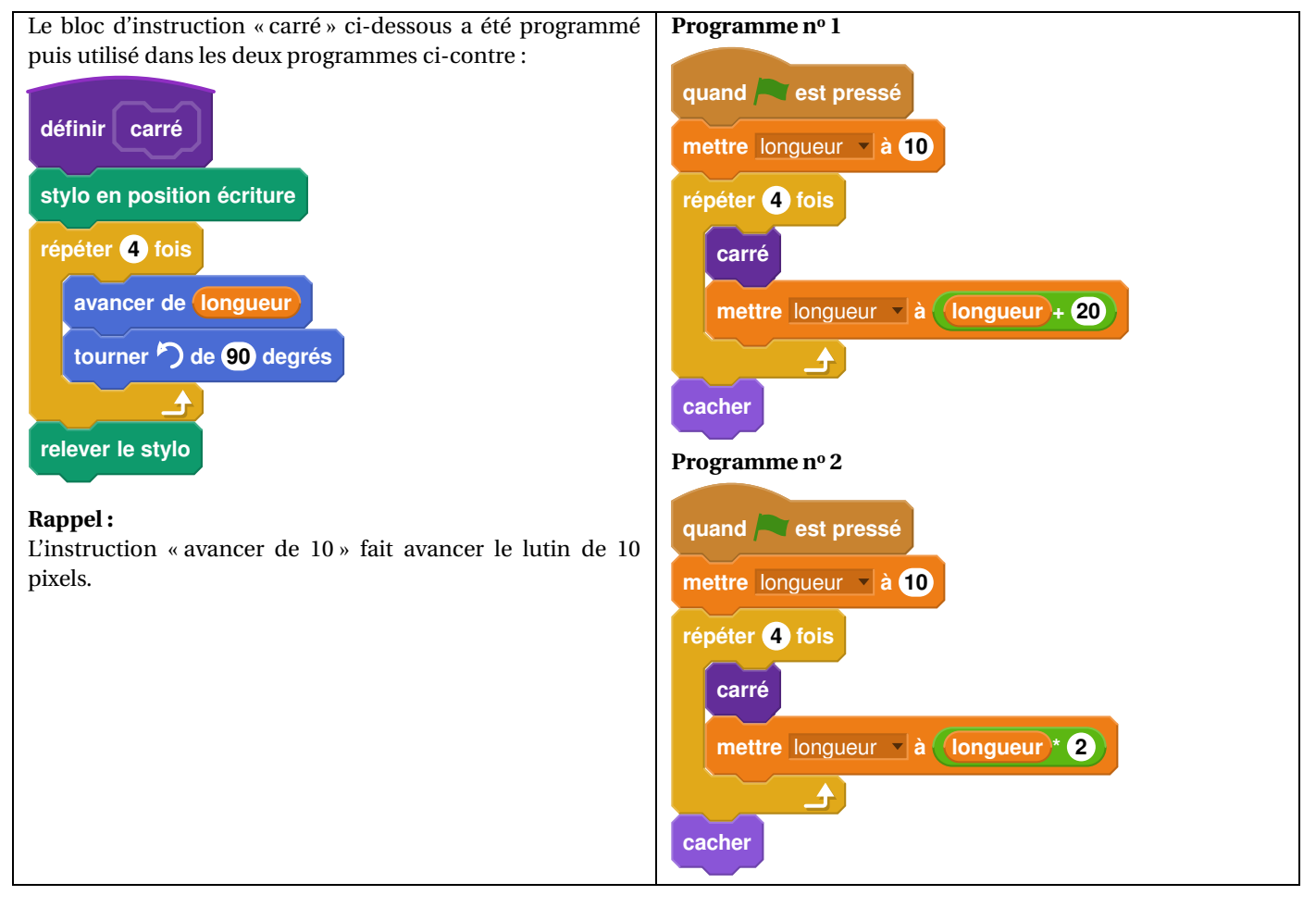

#### **1.** Voici trois dessins :

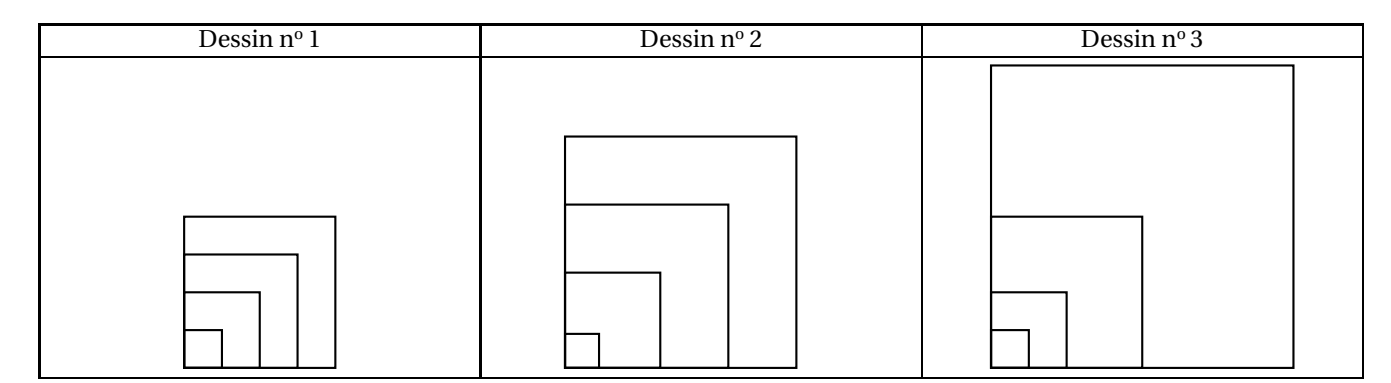

**a.** Lequel de ces trois dessins obtient-on avec le programme n<sup>o</sup> 1?

**b.** Lequel de ces trois dessins obtient-on avec le programme nº 2?

**c.** Pour chacun des deux programmes, déterminer la longueur, en pixel, du côté du plus grand carré dessiné ?

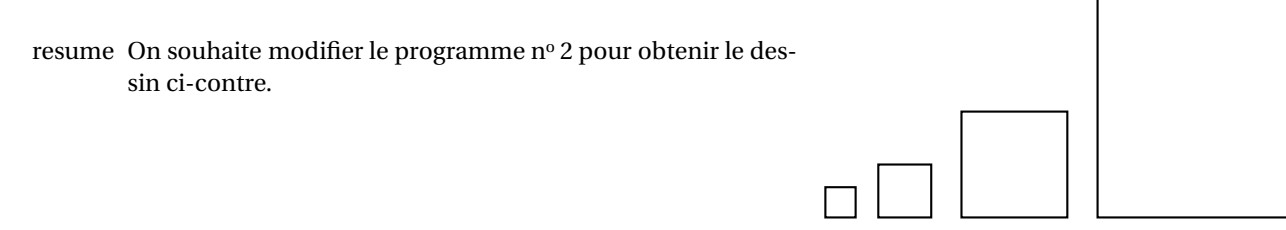

Parmi les trois modifications suivantes, laquelle permet d'obtenir le dessin souhaité ? Aucune justification n'est attendue pour cette question.

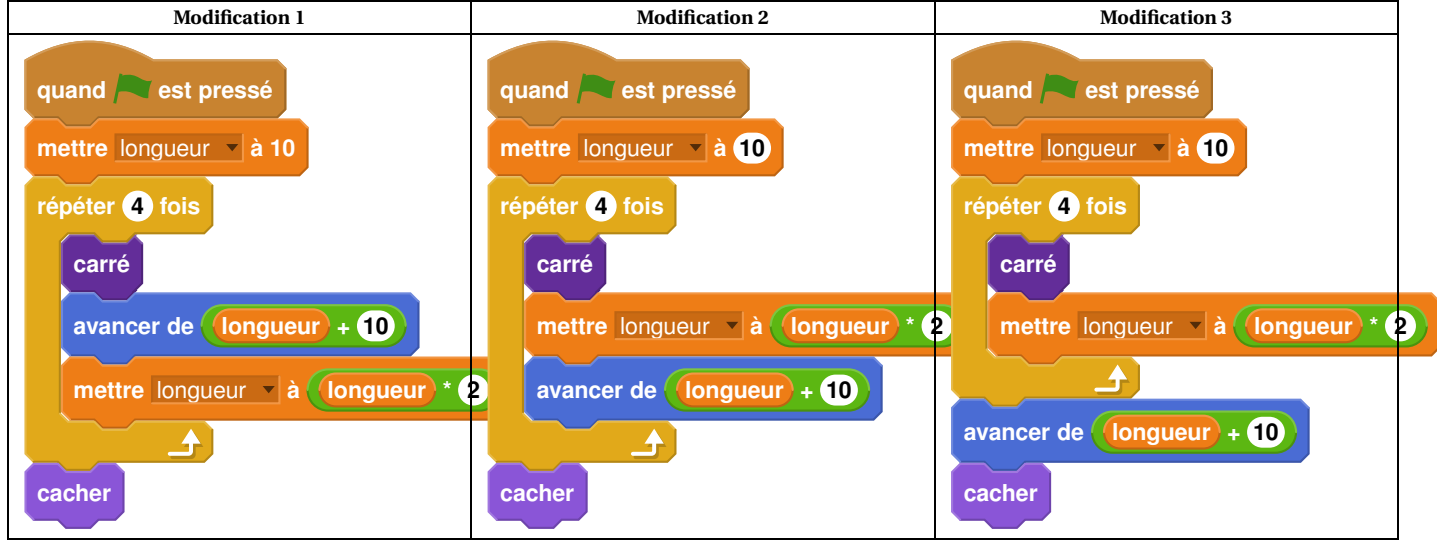

#### **10 Wallis et Futuna 2017**

**1.** On souhaite tracer le motif ci-dessous en forme de losange. Compléter sur l'annexe 1, le script du bloc Losange afin d'obtenir ce motif.

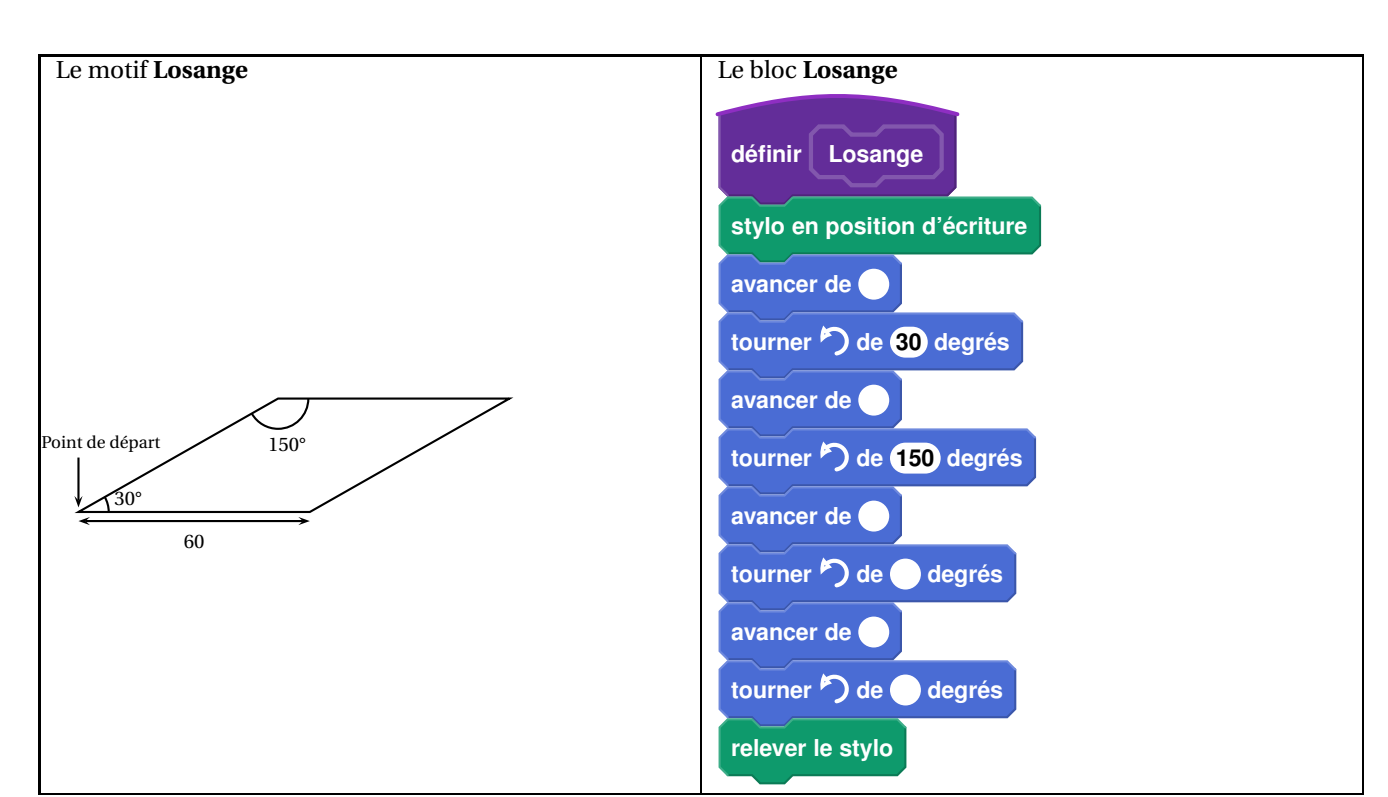

DNB **IREM de Lyon**

**2.** On souhaite réaliser la figure ci-dessous construite à partir du bloc **Losange** complété à la question 1.

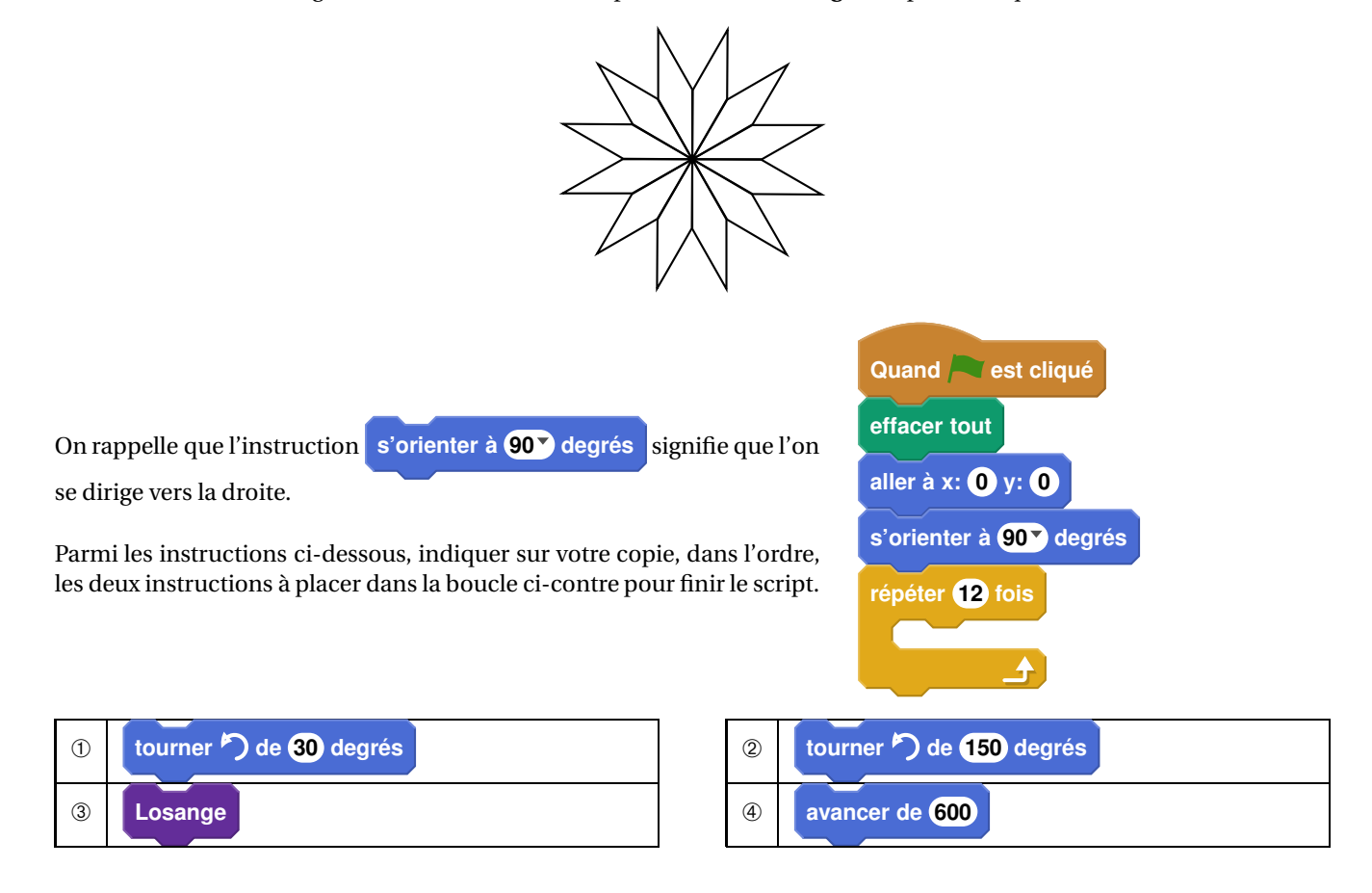